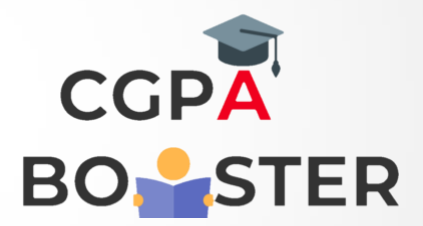

## Solution Code

 **Return 0;**

**}**

```
#include<iostream>
Using namespace std;
Int main()
{
   Int I, n, fact=1;
   Cout<<"Enter any positive number :: ";
   Cin>>n;
   For(i=1;i<=n;i++)
   {
     Fact=fact*I;
   }
   Cout<<"\nFactorial of Number [ "<<n<<"! ] is :: "<<fact<<"\n";
```
Coding Lab – CGPA Booster